#### CS1100 – Introduction to Programming

Instructor: Shweta Agrawal Lecture 24

#### CS1100 – Introduction to Programming

Instructor: Shweta Agrawal Lecture 24

- Data Types in C, Operators. Input and the Output.
- Modifying the control flow in Programs if-else, switch, loops : while, do-while, for.
- Arrays and Strings in C.
- Functions & modular programming.
- Recursion.

So far...

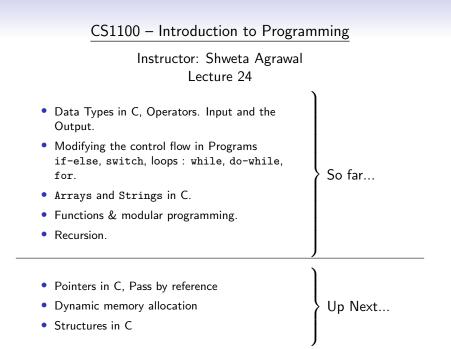

• int \*ptr1; //ptr1 is a pointer to an integer

- int \*ptr1; //ptr1 is a pointer to an integer
- What does ptr1 point to before initialization? garbage

- int \*ptr1; //ptr1 is a pointer to an integer
- What does ptr1 point to before initialization? garbage
- What is the output of this piece of code?

```
#include<stdio.h>
int main() {
    int count;
    int *countPtr;
    count = *countPtr;
    printf("%d\n", count);
}
```

- int \*ptr1; //ptr1 is a pointer to an integer
- What does ptr1 point to before initialization? garbage
- What is the output of this piece of code?

```
#include<stdio.h>
int main() {
    int count;
    int *countPtr;
    count = *countPtr;
    printf("%d\n", count);
}
```

#### Unpredictable !!

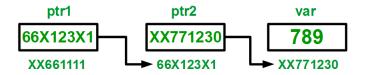

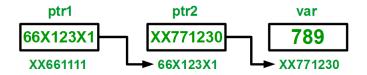

Syntax: type \*\*ptrname

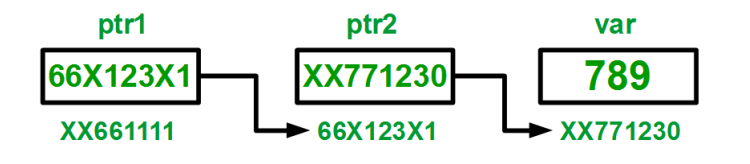

Syntax: type \*\*ptrname

Example : int \*\*ptr;

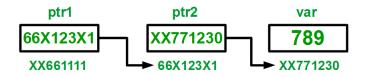

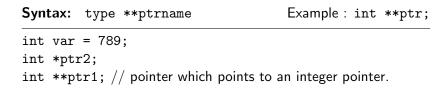

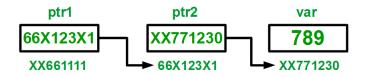

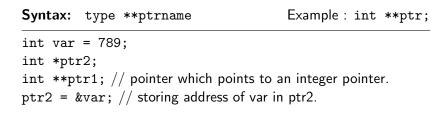

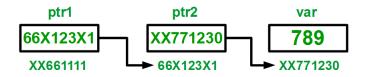

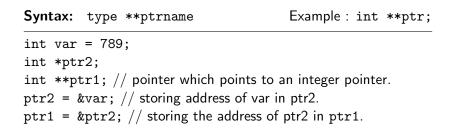

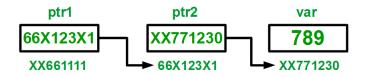

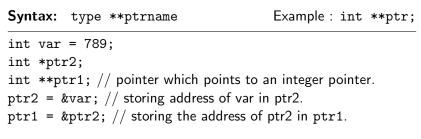

What are the values of var, \*ptr2, \*\*ptr1?

• In C-language, the name of the array is always a pointer to the beginning of the array.

- In C-language, the name of the array is always a pointer to the beginning of the array.
- When we declare the array, this pointer is also declared and initialized automatically.

- In C-language, the name of the array is always a pointer to the beginning of the array.
- When we declare the array, this pointer is also declared and initialized automatically.
- That is, if we declare an array char board [10];.

- In C-language, the name of the array is always a pointer to the beginning of the array.
- When we declare the array, this pointer is also declared and initialized automatically.
- That is, if we declare an array char board [10];.
- The dereferncing \*board will gives us the array element board[0];

- In C-language, the name of the array is always a pointer to the beginning of the array.
- When we declare the array, this pointer is also declared and initialized automatically.
- That is, if we declare an array char board [10];.
- The dereferncing \*board will gives us the array element board[0];
- That is, &board[0] is equivalent to board.

- In C-language, the name of the array is always a pointer to the beginning of the array.
- When we declare the array, this pointer is also declared and initialized automatically.
- That is, if we declare an array char board [10];.
- The dereferncing \*board will gives us the array element board[0];
- That is, &board[0] is equivalent to board.
- This pointer board can only point to this array and cannot be reassigned.

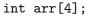

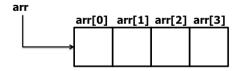

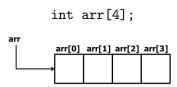

• &arr[0] is same as arr.

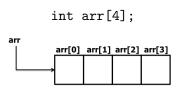

- &arr[0] is same as arr.
- &arr[1] is same as (arr+1).

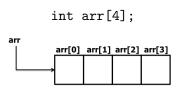

- &arr[0] is same as arr.
- &arr[1] is same as (arr+1).
- &arr[2] is same as (arr+2).
- &arr[3] is same as (arr+3).

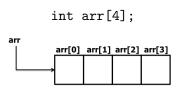

- &arr[0] is same as arr.
- &arr[1] is same as (arr+1).
- &arr[2] is same as (arr+2).
- &arr[3] is same as (arr+3).
- &arr[i] is same as (arr+i).

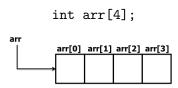

- &arr[0] is same as arr.
- &arr[1] is same as (arr+1).
- &arr[2] is same as (arr+2).
- &arr[3] is same as (arr+3).
- &arr[i] is same as (arr+i).

arr[0] is same as \*arr.

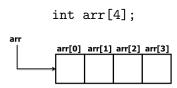

- &arr[0] is same as arr.
- &arr[2] is same as (arr+2).
- &arr[3] is same as (arr+3).
- &arr[i] is same as (arr+i).

- arr[0] is same as \*arr.
- &arr[1] is same as (arr+1).
   arr[1] is same as \*(arr+1).

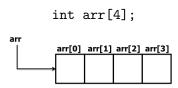

- &arr[0] is same as arr.
- &arr[1] is same as (arr+1).
- &arr[2] is same as (arr+2).
- &arr[3] is same as (arr+3).
- &arr[i] is same as (arr+i).

- arr[0] is same as \*arr.
- arr[1] is same as \*(arr+1).
- arr[2] is same as \*(arr+2).
- arr[3] is same as \*(arr+3).

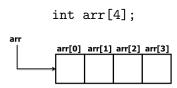

- &arr[0] is same as arr.
- &arr[1] is same as (arr+1).
- &arr[2] is same as (arr+2).
- &arr[3] is same as (arr+3).
- &arr[i] is same as (arr+i).

- arr[0] is same as \*arr.
- arr[1] is same as \*(arr+1).
- arr[2] is same as \*(arr+2).
- arr[3] is same as \*(arr+3).
- arr[i] is same as \*(arr+i).

## Arrays and pointers

```
#include<stdio.h>
int main()
{
    int A[10] = \{12, 3, 4, 5, 8, 16, 7, 88, 19, 10\};
    int *ptr = \&A[0];
    int i;
    for (i=0; i<10; i++) {
        printf("%d\t", A[i]);
        printf("%d\t", *(ptr+i));
        printf("%d\n", *ptr+i);
    }
ł
```

string copy using pointers

### string copy using pointers

```
#include<stdio.h>
#include<string.h>
void mystrcpy(char *source, char *dest) {
     int len = strlen(source);
     int i;
     for (i = 0; i < len; i++) {</pre>
         dest[i] = source[i]:
     }
     dest[i] = ' \ 0':
}
void main() {
    char s1[20] = "This is a string";
    char s2[20];
    mystrcpy(s1, s2);
    printf("%s\n", s2);
}
```

#### Another string copy using pointers

```
#include<stdio.h>
#include<string.h>
void mystrcpy(char *source, char *dest) {
     while(*source) {
        *dest = *source;
        dest++;
        source++:
     }
     *dest = ' \ 0':
}
void main() {
    char s1[20] = "This is a string";
    char s2[20];
    mystrcpy(s1, s2);
    printf("%s\n", s2);
}
```

### Reading input using pointers

```
#include <stdio.h>
int main() {
  int i, x[6], sum = 0;
  printf("Enter 6 numbers: ");
  for(i = 0; i < 6; ++i) {</pre>
  // Equivalent to scanf("%d", &x[i]);
      scanf("%d", x+i);
  // Equivalent to sum += x[i]
      sum += *(x+i);
  }
  printf("Sum = %d", sum);
  return 0;
}
```

## Array of pointers

Goal: We wish to store the names of three students in our class – "Sai", "Narasimhan", "Lakshmi" in some appropriate data-type.

## Array of pointers

Goal: We wish to store the names of three students in our class – "Sai", "Narasimhan", "Lakshmi" in some appropriate data-type.

• What data-structure will you use?

Goal: We wish to store the names of three students in our class – "Sai", "Narasimhan", "Lakshmi" in some appropriate data-type.

• What data-structure will you use? How about char Names [3] [11]?

Goal: We wish to store the names of three students in our class – "Sai", "Narasimhan", "Lakshmi" in some appropriate data-type.

- What data-structure will you use? How about char Names [3] [11]?
- Use char\* Names [3]

Goal: We wish to store the names of three students in our class – "Sai", "Narasimhan", "Lakshmi" in some appropriate data-type.

- What data-structure will you use? How about char Names [3] [11]?
- Use char\* Names [3]
  - "Names" is an array of pointers to characters.

Goal: We wish to store the names of three students in our class – "Sai", "Narasimhan", "Lakshmi" in some appropriate data-type.

- What data-structure will you use? How about char Names [3] [11]?
- Use char\* Names [3]
  - "Names" is an array of pointers to characters.

```
#include<stdio.h>
main() {
    char *Names[3]={"Sai", "Narasimhan", "Lakshmi"};
    int i;
    for (i=0; i<3; i++) {
        printf("%s\n",Names[i]);
    }
}</pre>
```

Goal: Read the three names from standard input.

Goal: Read the three names from standard input.

```
#include<stdio.h>
main() {
    char *Names[3];
    int i;
    for (i=0; i<3; i++) {
        printf("Enter Name %d\t", i+1);
        scanf("%s", Names[i]);
    }
}</pre>
```

Goal: Read the three names from standard input.

```
#include<stdio.h>
main() {
    char *Names[3];
    int i;
    for (i=0; i<3; i++) {
        printf("Enter Name %d\t", i+1);
        scanf("%s", Names[i]);
    }
}</pre>
```

This program is incorrect! There is no memory allocated for Names[i]. The program most likely gives a core dump.

### An array of pointers – Another program

Goal: Read the three names from standard input.

### An array of pointers – Another program

```
Goal: Read the three names from standard input.
#include<stdio.h>
int main() {
    char *Names[3]; char temp[100]; int i;
    for (i=0; i<3; i++) {
        scanf("%s", temp);
        Names[i] = temp;
        printf("String input %s\n",Names[i]);
    }
    for (i=0; i<3; i++) {
        printf("String output %s\n",Names[i]);
    }
}
```

### An array of pointers – Another program

```
Goal: Read the three names from standard input.
#include<stdio.h>
int main() {
    char *Names[3]; char temp[100]; int i;
    for (i=0; i<3; i++) {
                                    This program is still in-
         scanf("%s", temp);
                                    correct! All 3 array
        Names[i] = temp;
        printf("String input %s\n",Names[i]);
same array temp.
    }
    for (i=0; i<3; i++) {
        printf("String output %s\n",Names[i]);
    }
}
```

 malloc – memory allocator – is a function that allocates memory to the program and returns a pointer to that memory.

- malloc memory allocator is a function that allocates memory to the program and returns a pointer to that memory.
- int \*ptr;
  ptr = (int \*) malloc(sizeof(int));

- malloc memory allocator is a function that allocates memory to the program and returns a pointer to that memory.
- int \*ptr;
   ptr = (int \*) malloc(sizeof(int));
- The input to malloc is size of the memory required.
- malloc returns a pointer to the memory allocated the type of the pointer is (void \*).

- malloc memory allocator is a function that allocates memory to the program and returns a pointer to that memory.
- int \*ptr;
   ptr = (int \*) malloc(sizeof(int));
- The input to malloc is size of the memory required.
- malloc returns a pointer to the memory allocated the type of the pointer is (void \*).
- Note the typecasting into (int \*).

- malloc memory allocator is a function that allocates memory to the program and returns a pointer to that memory.
- int \*ptr;
   ptr = (int \*) malloc(sizeof(int));
- The input to malloc is size of the memory required.
- malloc returns a pointer to the memory allocated the type of the pointer is (void \*).
- Note the typecasting into (int \*).
- Memory obtained using malloc is destroyed only when it is explicitly freed or the program terminates.
- This is unlike variables which are unavailable outside their scope.

## An array of pointers - a correct program

Goal: Read the three names from standard input.

### An array of pointers – a correct program

#### Goal: Read the three names from standard input.

```
#include<stdio.h>
#include<stdio.h>
#include<stdib.h>
#include<string.h>
int main() {
    char *Names[3]; char temp[100]; int i;
    for (i=0; i<3; i++) {
        scanf("%s", temp);
        Names[i]=(char *)malloc(sizeof(strlen(temp)));
        strcpy(Names[i], temp);
        printf("String input %s\n",Names[i]);
    }
    for (i=0; i<3; i++)
        printf("String output %s\n",Names[i]);
    return 0;
}</pre>
```

### An array of pointers – a correct program

#### Goal: Read the three names from standard input.

```
#include<stdio.h>
#include<stdio.h>
#include<stdib.h>
#include<string.h>
int main() {
    char *Names[3]; char temp[100]; int i;
    for (i=0; i<3; i++) {
        scanf("%s", temp);
        Names[i]=(char *)malloc(sizeof(strlen(temp)));
        strcpy(Names[i], temp);
        printf("String input %s\n",Names[i]);
    }
    for (i=0; i<3; i++)
        printf("String output %s\n",Names[i]);
    return 0;
}</pre>
```

Note the use of malloc and also the stdlib.h

# 2D Arrays using pointers

Consider the following declaration: int nums[2][3] = {{16, 18, 20}, {25, 26, 27}}; How to reference these elements using pointers?

# 2D Arrays using pointers

Consider the following declaration: int nums[2][3] = {{16, 18, 20}, {25, 26, 27}}; How to reference these elements using pointers?

In general, nums[ i ][ j ] is equivalent to \*(\*(nums+i)+j)

| Pointer Notation | Array Notation  | Value |
|------------------|-----------------|-------|
| *(*nums)         | nums[ 0 ] [ 0 ] | 16    |
| *(*nums+1)       | nums[ 0 ] [ 1 ] | 18    |
| *(*nums+2)       | nums[ 0 ] [ 2 ] | 20    |
| *(*(nums + 1))   | nums[ 1 ] [ 0 ] | 25    |
| *(*(nums + 1)+1) | nums[ 1 ] [ 1 ] | 26    |
| *(*(nums + 1)+2) | nums[ 1 ] [ 2 ] | 27    |

# 2D Arrays using pointers

Consider the following declaration: int nums[2][3] = {{16, 18, 20}, {25, 26, 27}}; How to reference these elements using pointers?

In general, nums[ i ][ j ] is equivalent to \*(\*(nums+i)+j)

| Pointer Notation | Array Notation  | Value |
|------------------|-----------------|-------|
| *(*nums)         | nums[ 0 ] [ 0 ] | 16    |
| *(*nums+1)       | nums[ 0 ] [ 1 ] | 18    |
| *(*nums+2)       | nums[ 0 ] [ 2 ] | 20    |
| *(*(nums + 1))   | nums[ 1 ] [ 0 ] | 25    |
| *(*(nums + 1)+1) | nums[ 1 ] [ 1 ] | 26    |
| *(*(nums + 1)+2) | nums[ 1 ] [ 2 ] | 27    |

 Consider the following declaration: char \* ptr = "geek";

- Consider the following declaration: char \* ptr = "geek";
- What is char x = \*(ptr+3); ?

- Consider the following declaration: char \* ptr = "geek";
- What is char x = \*(ptr+3); ?
- Null Pointer: We can create a null pointer by assigning null value during the pointer declaration.

- Consider the following declaration: char \* ptr = "geek";
- What is char x = \*(ptr+3); ?
- Null Pointer: We can create a null pointer by assigning null value during the pointer declaration.
- This method is useful when you do not have any address assigned to the pointer.

- Consider the following declaration: char \* ptr = "geek";
- What is char x = \*(ptr+3); ?
- Null Pointer: We can create a null pointer by assigning null value during the pointer declaration.
- This method is useful when you do not have any address assigned to the pointer.
- Declaration: int \*p = NULL

- Consider the following declaration: char \* ptr = "geek";
- What is char x = \*(ptr+3); ?
- Null Pointer: We can create a null pointer by assigning null value during the pointer declaration.
- This method is useful when you do not have any address assigned to the pointer.
- Declaration: int \*p = NULL
- if(ptr) : succeeds if p is not null

- Consider the following declaration: char \* ptr = "geek";
- What is char x = \*(ptr+3); ?
- Null Pointer: We can create a null pointer by assigning null value during the pointer declaration.
- This method is useful when you do not have any address assigned to the pointer.
- Declaration: int \*p = NULL
- if(ptr) : succeeds if p is not null
- if(!ptr) : succeeds if p is null

### More practice: Pointers and strings

```
#include <stdio.h>
#include <string.h>
int main()
Ł
char str[]="Hello Guru99!";
char *p;
p=str;
printf("First character is:%c\n",*p);
p =p+1;
printf("Next character is:%c\n",*p);
printf("Printing all the characters in a string\n");
p=str; //reset the pointer
for(int i=0;i<strlen(str);i++)</pre>
Ł
printf("%c\n",*p);
p++;
}
return 0;
}
```